# **Signal /Image Processing Laboratory**

### **List of Experiments:**

#### 1. **Image Processing**

- 1. Basic operations of image processing
- 2. Program for histogram & equalized histogram on given image
- 3. Image enhancement & suppression
- 4. Image thresholding
- 5. Program for edge detection using different operators for image
- 6. Program to insert noise in image

## 2. **Signal Processing**

- 1. Verification of sampling theorem
- 2. Computation of DFT
- 3. Circular convolution using DFT
- 4. Designing of FIR filter
- 5. Calculation of Z-transform
- 6. Obtain pole-zero plot
- 7. Verification of down sampling

## **List of software**:

- 1. SCILAB5.2.2
- 2. MATLAB 2012
- 3. MATLAB 7.3

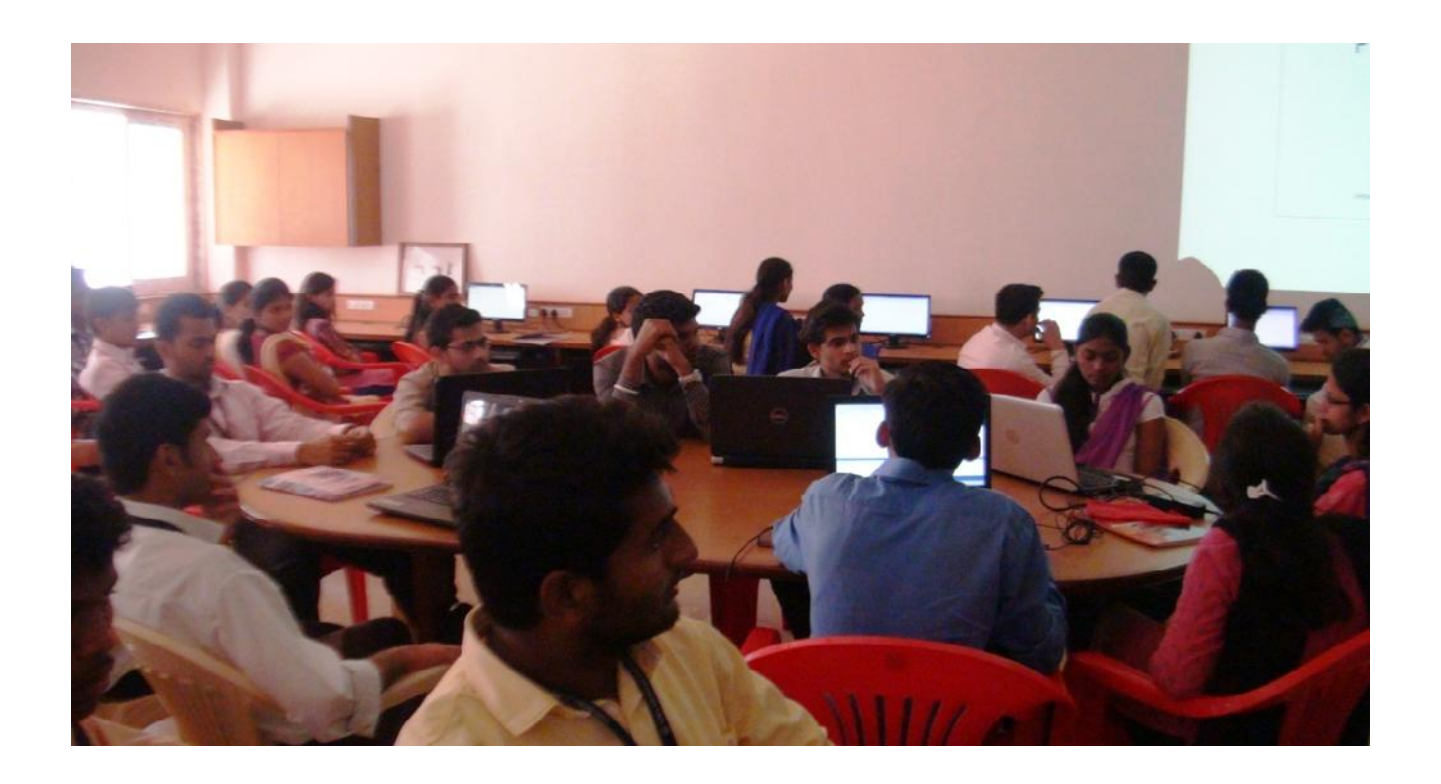

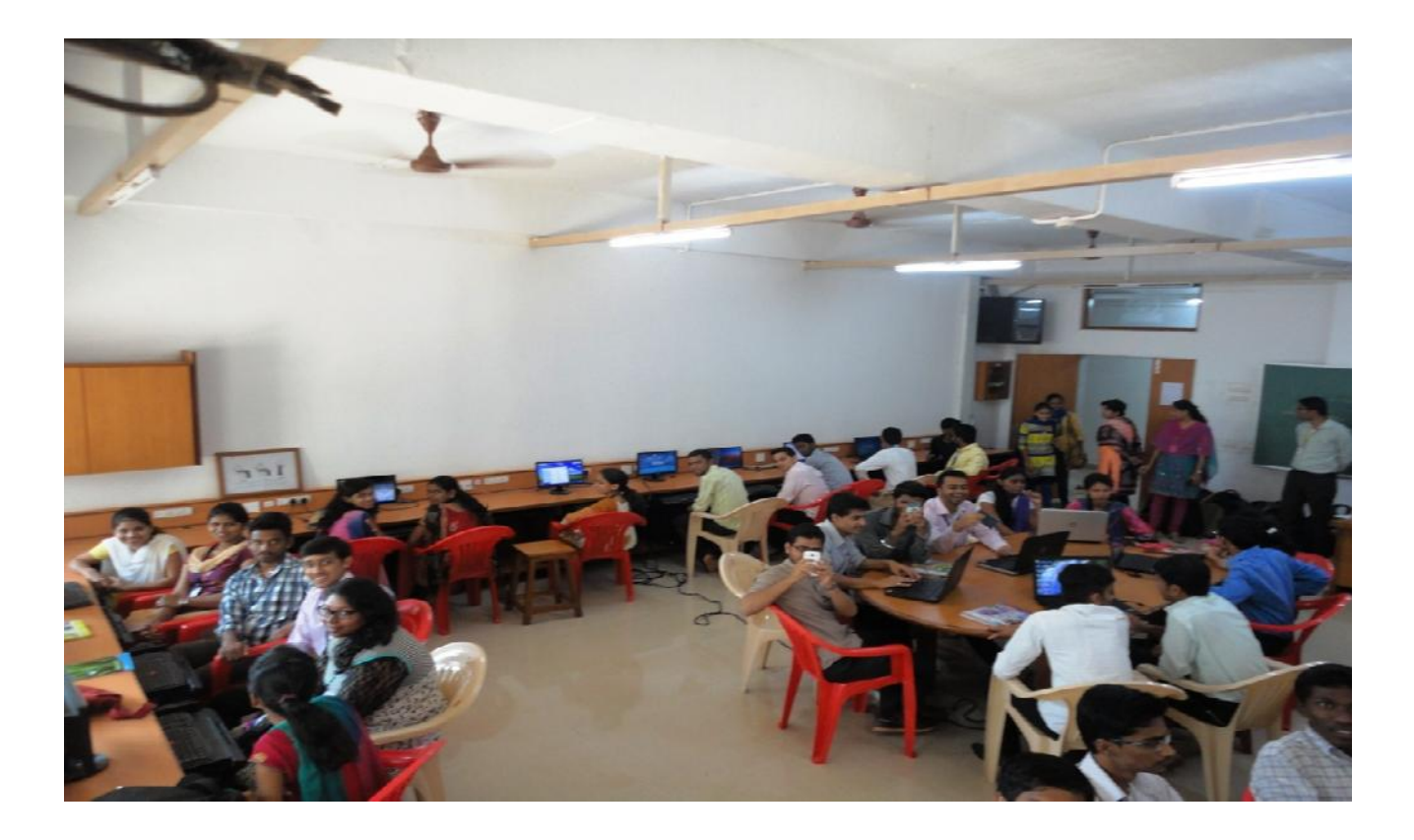